Sehr geehrte Damen und Herren, liebe Mitleidende,

wie in Dresden besprochen hier nun das Gerüst von meinem Berechnungsschema. Ich habe die "Transparenz" soweit eingeschränkt, als dass ich die Buchungstexte und die Beträge aus der "Buchungsliste" gelöscht habe J

Die Tabelle bitte nur als "ersten Aufschlag" und nicht als Lösung verstehen. Wie in Dresden besprochen, sind da eine Reihe von Faktoren noch gar nicht mitgedacht: Auslastung, Leerstandsquote, Kosten der Wohnungsverwaltung. Außerdem ist der Hinweis der Lebenshilfe Dresden auch sehr wichtig, das Ganze einmal aus Sicht der Kostenzuordnung zu betrachten und ein zweites Mal davon losgelöst aus Sicht der Kalkulation im Sinne einer Wohnungswirtschaft. Da mögen sich dann nochmal ganz andere Erkenntnisse ergeben.

## **Kurz zur Erläuterung der Tabelle:**

Tabellenblatt 1 und 2 habe ich schreibgeschützt (ohne Passwort), damit nicht versehentlich Formeln überschrieben werden.

Tabellenblatt 1 "Aufmass" – dürfte selbsterklärend sein. Hier ist es halt wichtig, alle Flächen zu erfassen und zuzuordnen. Noch erwartet die Tabelle, das man sich für "entweder/oder" entscheidet. Falls also die Küche Fach- **und** Wohnfläche sein sollte, dann könnte man jetzt dies nur als Mischfläche deklarieren, mit der Konsequenz , dass der Quotient aus Wohn- und Fachfläche wirksam wird. Im Zweifel müsste hier also manuell schon mal nachgebessert werden.

Tabellenblatt 2: "Zuordnung" – hier spielt dann die Musik... aber fast von alleine! Die mittlere Spalte spiegelt die bestehende LV wieder, rechts die IST-Situation 2017, links die Prognose für 2020. Frag mich jetzt bitte keiner, warum in dieser Anordnung… hat sich beim Basteln halt so ergeben J

Die Eingabefelder sind markiert, alles andere rechnet eigentlich selbst. Aber wie gesagt, der Schreibschutz hat kein Passwort und so könnt Ihr daran jederzeit rumschrauben. Es sind auch ein paar Kommentare drin – die erklären halt z.B. die Besonderheit, wie ich versucht habe, Kosten, die auf einem gemeinsamen Sachkonto verbucht wurden, aufzuteilen.

Tabelle 3 "KdU Sätze": enthält natürlich erstmal nur die für mich bislang relevanten Sätze. Eure Sätze kennt Ihr oder erfragt Ihr beim Jobcenter... oder hier: [https://harald-thome.de/oertliche](https://harald-thome.de/oertliche-richtlinien/)[richtlinien/](https://harald-thome.de/oertliche-richtlinien/)

Kleiner Hinweis, die Datensätze müssen alphabetisch sortiert sein.

Tabelle 4 "Buchungsliste": Die "Buchungsliste" enthält **alle** Buchung der Kostenstelle/der Kostenstelle für das Objekt im Bereich der relevanten Sachkosten für das Kalenderjahr 2017. Diese Liste ist natürlich gemäß unseres Buchhaltungsprogramms aufgebaut. Letztlich braucht das Tabellenblatt 2 im Tabellenblatt 4 nur eine Spalte für das Sachkonto (Spalte D), eine Spalte für die mögliche Differenzierung (Spalte H) und eine Spalte für den Buchungsbetrag (Spalte P). Müsst Ihr halt mal schauen, wie Euer Programm das auswirft und dann entweder die Spalten oder die Formeln anpassen.

Ich habe auch mal versucht, meine ganze Buchhaltung in eine Tabelle zu schieben und dann auch mit der Selektion nach Kostenstellen zu arbeiten… aber EXCEL hat dann bei 65000 Datensätzen doch seine Grenzen J

Wenn irgendwie noch Fragen sind… oder Fehler erkannt werden…oder noch was fehlt… bitte gerne anrufen ! Am meisten freue ich mich aber, wenn ich zum Dank andere Werkzeuge/Tools bekomme, da ich gerne mit neuen Erkenntnissen an dem Berechnungsmodell weiter arbeiten würde.

mit freundlichen Grüßen

Sven Leist Geschäftsführer

Tel.: 033235-294213 Fax: 033235-294218

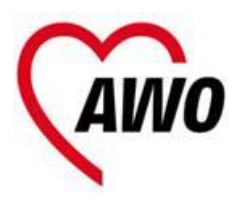

Angaben zur Firma: AWO Betreuungsdienste gGmbH Berliner Str. 11 14662 Friesack/Mark Amtsgericht Potsdam - HRB-Nummer 7354 Geschäftsführer: Sven Leist